## QUARTIERSRÄUME

## **Kostenlose Gemeinschaftsräume für alle Bewohner\*innen von Neu Leopoldau**

Im ganzen Stadtteil Neu Leopoldau gibt es Gemeinschaftsräume, die allen Bewohner\*innen des Stadtteils zur Verfügung stehen – die **QUARTIERSRÄUME**. Diese Räume bieten verschiedene Nutzungsmöglichkeiten, können einfach per App gebucht und kostenlos genutzt werden. Details zu den verschiedenen Quartiersräumen finden Sie direkt im Eingangsbereich der jeweiligen Räume und in der Smartphone App *"GOLDBECK Mobility Services"*. Für weitere Informationen wenden Sie sich bitte an Ihre Hausverwaltung.

## **Wie kann ich einen Quartiersraum buchen?**

Alle Quartiersräume verfügen über ein elektronisches Schließsystem und können kostenlos digital gebucht werden. So geht's:

- 1. Registrierungscode unter dauerparker@goldbeck-parking.at anfordern.
- 2. Smartphone App *"GOLDBECK Mobility Services"* herunterladen und mit dem Registrierungscode anmelden.
- 3. Nach der Registrierung kommt die persönliche elektronische Schlüsselkarte per Post.
- 4. In der App den jeweiligen Raum für den gewünschten Zeitraum buchen.
- 5. Raum während des Buchungszeitraums am Terminal mit der elektronischen Schlüsselkarte öffnen oder den PIN aus der *Buchungsbestätigung + Taste "E"* eingeben.

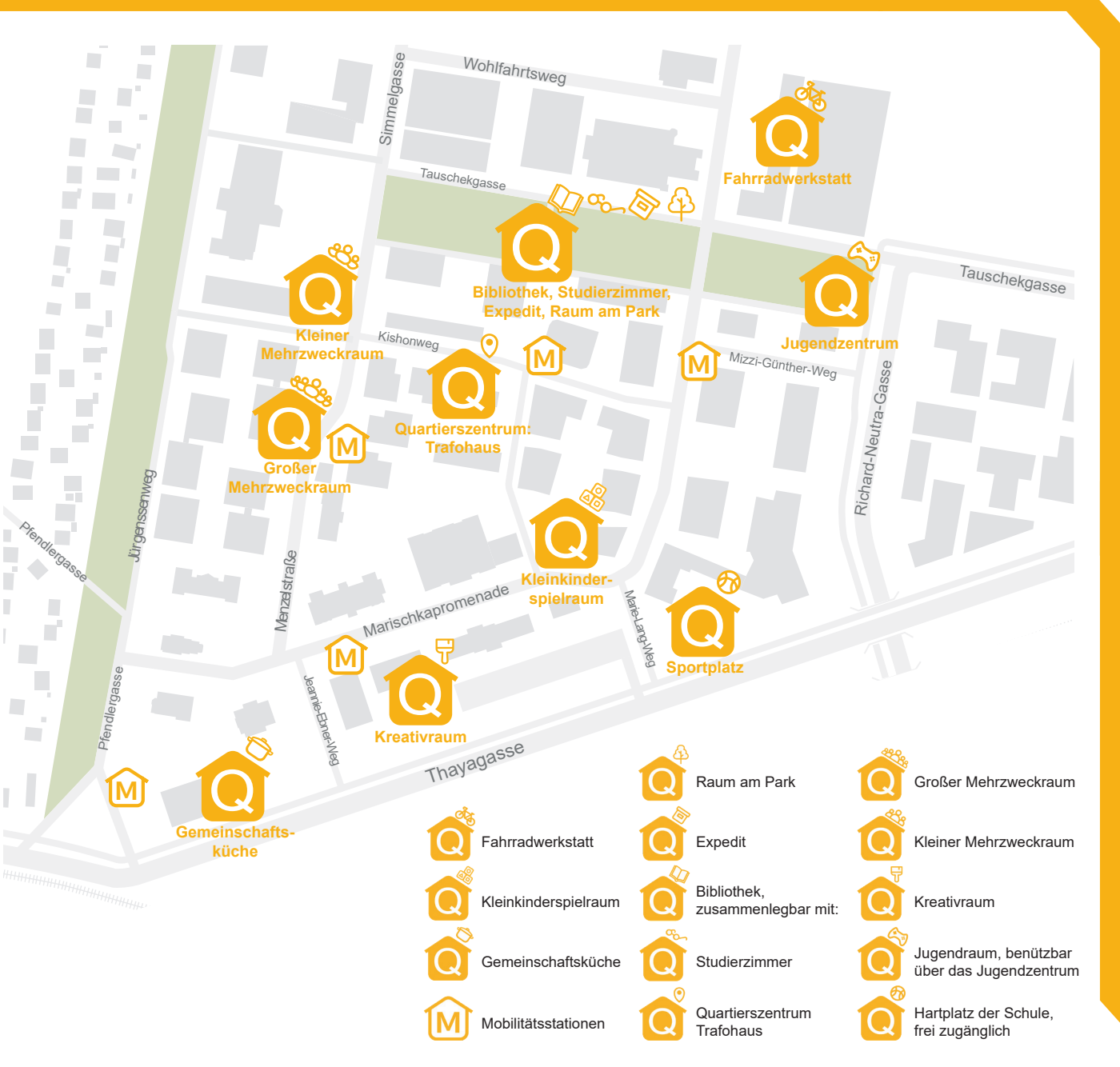

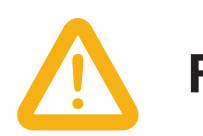

**P Rauchverbot!** 

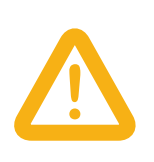

**Für entstandene Schäden müssen die Nutzer\*innen ! ! aufkommen!**

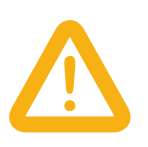

**Räume müssen sauber und frei von Müll hinterlassen werden!**

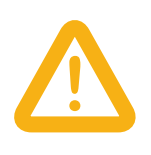

**Keine Spuren an Wänden hinterlassen (Klebeband, Nägel etc.)!**

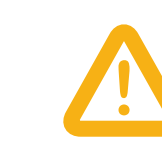

**Lärm vermeiden und auf andere Bewohner\*innen Rücksicht nehmen!**

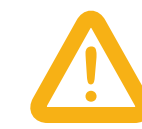

**Nutzungzeiten einhalten: 06:00 bis 22:00 Uhr**

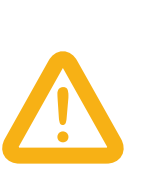

**Bei Verstößen gegen die Nutzungsbedingungen wird Ihr Zugang zu den Quartiersräumen gesperrt!**

## TZUNGSBEDINGUNGEI